Doc No. :PT-HMOC-OPS-FOP-6001-OPS-OAH

Fop Issue : 3.0
Issue Date: 13/04/10

Trigger PCS FDIR Level 1 Recovery

File: H\_CRP\_EPS\_FDIR.xls
Author: E. Picallo

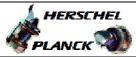

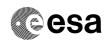

# Procedure Summary

### Objectives

This procedure describes the steps needed to Trigger PCS FDIR Level 1 Recovery.

### Summary of Constraints

 $TC(8,4,116,33)PCDU\ 1553$  Bus Communication failure is accepted only if the FDIR Management function is active.

Since this TC(8,4,116,33) executes a recovery sequence, execution takes some time. Refer to H-P-SP-AI-0031 for details.

### Spacecraft Configuration

Start of Procedure

CDMU in default configuration, Communication between CDMU and PCDU via Nom 1553 I/F, TMTC N marked not failed in UIU table,

EAT entry related to PCDU\_NOT\_VIT\_RT\_INV (ID 157) enabled

End of Procedure

CDMU in default configuration; Communication between CDMU and PCDU via Red. 1553 I/F, TMTC N marked failed in UIU table, EAT entry related to PCDU\_NOT\_VIT\_RT\_INV (ID 57) disabled

### Reference File(s)

Input Command Sequences

Output Command Sequences

HRWFDIR

## Referenced Displays

ANDS GRDS SLDS

### Configuration Control Information

| DATE     | FOP ISSUE | VERSION | MODIFICATION DESCRIPTION | AUTHOR     | SPR REF |
|----------|-----------|---------|--------------------------|------------|---------|
| 22/03/09 | 2.2       | 1       | Created                  | E. Picallo |         |

2. 120110

Status : Version 1 - Unchanged

Last Checkin: 22/03/09 Page 1 of 4

Doc No. :PT-HMOC-OPS-FOP-6001-OPS-OAH Fop Issue : 3.0

Issue Date: 13/04/10

Trigger PCS FDIR Level 1 Recovery

File: H\_CRP\_EPS\_FDIR.xls Author: E. Picallo

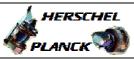

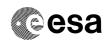

# Procedure Flowchart Overview

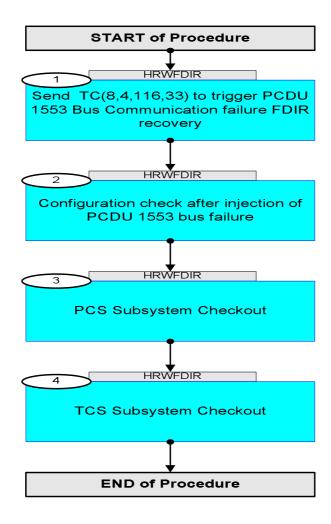

: Version 1 - Unchanged

Last Checkin: 22/03/09

Doc No. :PT-HMOC-OPS-FOP-6001-OPS-OAH Fop Issue : 3.0

Issue Date: 13/04/10

Trigger PCS FDIR Level 1 Recovery

File: H\_CRP\_EPS\_FDIR.xls Author: E. Picallo

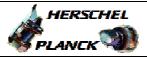

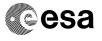

| Step<br>No. | Time                   | Activity/Remarks                                                                                | TC/TLM   | Display/ Branch |  |  |
|-------------|------------------------|-------------------------------------------------------------------------------------------------|----------|-----------------|--|--|
|             | Beginning of Procedure |                                                                                                 |          |                 |  |  |
|             |                        | TC Seq. Name :HRWFDIR (Trigger PCS FDIR)                                                        |          |                 |  |  |
|             |                        | Trigger PCS FDIR Level 1 Recovery                                                               |          |                 |  |  |
|             |                        | TimeTag Type: N Sub Schedule ID:                                                                |          |                 |  |  |
|             |                        | Jul Bonedale 12.                                                                                |          |                 |  |  |
|             |                        |                                                                                                 |          |                 |  |  |
| 1           |                        | Send TC(8,4,116,33) to trigger PCDU 1553 Bus                                                    |          | Next Step:      |  |  |
| _           |                        | Communication failure FDIR recovery                                                             |          | -               |  |  |
|             |                        |                                                                                                 |          |                 |  |  |
|             |                        | Execute Telecommand FdirPcduBusCommFail                                                         | DCN17170 |                 |  |  |
|             |                        | TO Control Plans                                                                                |          |                 |  |  |
|             |                        | TC Control Flags : GBM IL DSE                                                                   |          |                 |  |  |
|             |                        | Y<br>Subsch. ID : 10                                                                            |          |                 |  |  |
|             |                        | Det. descr. : FDIR Recovery: PCDU 1553 bus comm.                                                |          |                 |  |  |
|             |                        | failure TC(8,4,116,33)                                                                          |          |                 |  |  |
|             |                        |                                                                                                 |          |                 |  |  |
|             |                        | The major actions taken by the recovery procedure are:                                          |          |                 |  |  |
|             |                        | - Disable EAT entry (TM (5,x,157))                                                              |          |                 |  |  |
|             |                        | - Disable comm. with currently in use PCDU 1553 RT - Switch OFF currently in use PCDU 1553 I/F. |          |                 |  |  |
|             |                        | - Changing the FDIR status from NOT FAILED to FAILED *                                          |          |                 |  |  |
|             |                        | - Turn ON Currently In Use PCDU 1553 I/F                                                        |          |                 |  |  |
|             |                        | - Enable comm. with currently in use PCDU 1553 RT                                               |          |                 |  |  |
|             |                        | - Reinforce the HPS currently in use on commands - Switch off redundant HPS                     |          |                 |  |  |
|             |                        |                                                                                                 |          |                 |  |  |
|             |                        | * way to define the NEW Currently In Use PCDU that is now                                       |          |                 |  |  |
|             |                        | Redundant and NOT FAILED.                                                                       |          |                 |  |  |
|             |                        |                                                                                                 |          | Next Step:      |  |  |
| 2           |                        | Configuration check after injection of PCDU 1553 bus                                            |          | 3               |  |  |
|             |                        | failure                                                                                         |          |                 |  |  |
|             |                        | Call to procedure H_CRP_EPS_IFR Configuration check after                                       |          |                 |  |  |
|             |                        | PCDU 1553 bus failure                                                                           |          |                 |  |  |
|             |                        | (Do not perform PCDU TMTC Roll back)                                                            |          |                 |  |  |
|             |                        |                                                                                                 |          |                 |  |  |
|             |                        | Execute Procedure:                                                                              |          |                 |  |  |
|             |                        | H_CRP_EPS_IFR Configuration check after PCDU 1553 bus failure                                   |          |                 |  |  |
|             |                        | _                                                                                               |          |                 |  |  |
|             |                        |                                                                                                 |          |                 |  |  |
|             |                        |                                                                                                 |          | Next Cton:      |  |  |
| 3           |                        | PCS Subsystem Checkout                                                                          |          | Next Step:      |  |  |
|             |                        |                                                                                                 |          |                 |  |  |
|             |                        | Execute Procedure:                                                                              |          |                 |  |  |
|             |                        | H_FCP_EPS_CHECK                                                                                 |          |                 |  |  |
|             |                        | PCS Subsystem Checkout                                                                          |          |                 |  |  |
|             |                        |                                                                                                 |          |                 |  |  |
|             |                        | -                                                                                               |          |                 |  |  |

Status : Version 1 - Unchanged

Last Checkin: 22/03/09

Doc No. :PT-HMOC-OPS-FOP-6001-OPS-OAH Fop Issue : 3.0

Issue Date: 3.0

Trigger PCS FDIR Level 1 Recovery

File: H\_CRP\_EPS\_FDIR.xls
Author: E. Picallo

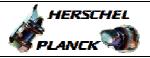

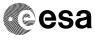

| Step<br>No.      | Time | Activity/Remarks                                          | TC/TLM | Display/ Branch   |  |  |  |  |  |  |
|------------------|------|-----------------------------------------------------------|--------|-------------------|--|--|--|--|--|--|
| 4                |      | TCS Subsystem Checkout                                    |        | Next Step:<br>END |  |  |  |  |  |  |
|                  |      | Execute Procedure: H_FCP_TCS_CHECK TCS Subsystem Checkout |        |                   |  |  |  |  |  |  |
|                  |      |                                                           |        |                   |  |  |  |  |  |  |
| End of Procedure |      |                                                           |        |                   |  |  |  |  |  |  |

Status : Version 1 - Unchanged

Last Checkin: 22/03/09 Page 4 of 4